ados, @

뚏

ag a

propriedade da TOTVS, Todos os direitos

adoud op a

dade da TOTVS. Todos os direitos reservados.

# **Boletim Técnico**

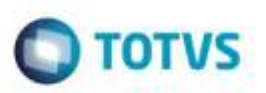

### **GFEFIX12**

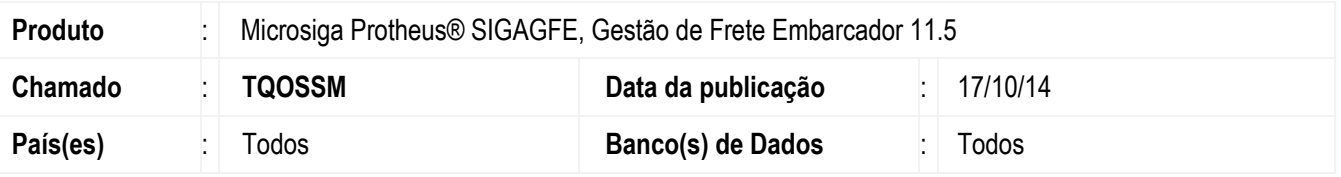

Efetuada geração de um programa **Fix** para ajustar os campo **GW3\_TPCTE** iguais a Nulo na base.

Para viabilizar essa melhoria, é necessário aplicar o pacote de atualizações (*Patch*) deste chamado.

## **Procedimento para Utilização**

#### 1. No **SmartClient** acesse **U\_GFEUMAN.**

Aplique o compatibilizador **GFE11857**.

2. Verifique a existência de registro com o **SQL**:

SELECT COUNT(\*) FROM GW3990 WHERE GW3\_CTE  $\leq$  " AND GW3\_TPCTE = " AND D\_E\_L\_E\_T\_  $\leq$  '\*'

#### **Antes da alteração:**

Contagem dos campos que atendem a expressão acima.

3. Em **Gestão de Frete Embarcador** (**SIGAGFE**) acesse **Miscelanea** > **Executar Programas**.

Execute o **GFEFIX12.**

**Depois da alteração:**

Depois de rodar o **FIX** o resultado do **SQL** acima deverá ser igual a 0 (zero).

### **Informações Técnicas**

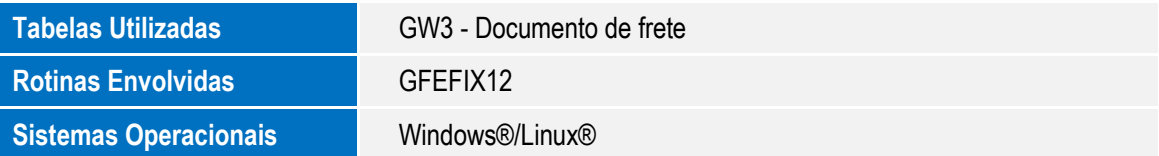